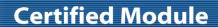

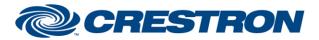

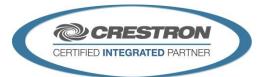

| GENERAL INFORMATION         |                                                                                                    |  |  |
|-----------------------------|----------------------------------------------------------------------------------------------------|--|--|
| SIMPLWINDOWS NAME:          | Clearone ConvergePro2 EP Generic Control v1.3                                                                                                    |  |  |
| CATEGORY:                   | Mixer                                                                                                    |  |  |
| VERSION:                    | 1.3                                                                                                    |  |  |
| SUMMARY:                    | This module controls objects in the Clearone ConvergePro2 "End Point (EP)" controls in either a Digital, Analog or Serial manner, depending on your needs.                                                                                                    |  |  |
| GENERAL NOTES:              | The Clearone ConvergePro2 EP Generic Control v1.3 module was created in order to allow for controlling "End Point (EP)" objects within the ConvergePro2 program that may not be controllable using one of the other standard control modules included in the ConvergePro2 module package.  The module is capable of controlling an end point Clearone object via either Digital, Analog, or Serial methods. Multiple Generic modules can be added to your programming to allow for a fully flexible solution to match any programming problem you might encounter. |  |  |
| CRESTRON HARDWARE REQUIRED: | 3-series processor <b>only</b>                                                                                                    |  |  |
| SETUP OF CRESTRON HARDWARE: | This module requires the Clearone ConvergePro2 Command Processor IP v1.3 or the Clearone ConvergePro2 Command Processor RS232 v1.3 modules in order to operate. Please read the help files associated with these modules.                                                                                                    |  |  |
| VENDOR FIRMWARE:            | v5.0.35.0                                                                                                    |  |  |

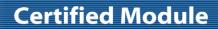

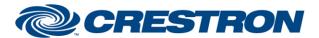

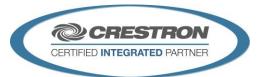

| PARAMETER:           |                                                                                                    |
|----------------------|----------------------------------------------------------------------------------------------------|
| Command_Processor_ID | Setting to indicate the ID for the command processor that this module will register itself with.                                                                                                    |
| Channel_Name         | You must use the DSP Control Points "Named" Value vs the EPT/EPN values.  **Correct Example: "Mic-01" or "VolP_1_Rx".                                                                                                    |
| Block_Name           | The End Point message in the protocol is broken up into several pieces, one of which is the Block_Name. Enter the Block_Name in this field, it should be all upper case. Any valid End Point block name is valid.  Example: LEVEL, AEC, GATING.                                                                                                    |
| Parameter_Name       | The End Point message in the protocol is broken up into several pieces, one of which is the Parameter_Name. Enter the Parameter_Name in this field, it should be all upper case. Any valid End Point parameter name is valid, make sure the parameter name is valid with the assigned block name.  Example: PHAN_PWR, GAIN_COURSE, ENABLE.                                                                                                    |
| Signal_Type          | As the generic module is capable of supporting either digital, analog or serial control, this value indicates how you intend to use the module. Once a selection is made, the module will only operate on the inputs and outputs listed for that type and ignore any input and output changes for the other types.  For instance, if the value is set to "Digital", the module will only respond to changes on the Digital inputs and only update values on the Digital outputs. In this case, changes and feedback on the Analog and Serial signals will not be processed or updated. |

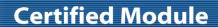

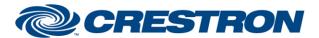

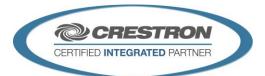

| CONTROL:                                |   |                                                                                                    |
|-----------------------------------------|---|----------------------------------------------------------------------------------------------------|
| Poll                                    | D | Pulse to poll for the current value.                                                                                                    |
| Digital_On, Digital_Off, Digital_Toggle | D | Pulse to change the state of the digital inputs. These signals will only be processed if the "Signal_Type" parameter has been set to "Digital".  Pulsing On will send a value of "1"  Pulsing Off will send a value of "0"  Pulsing toggle will send a value of "0" or "1", opposite of the current value.                                                                                                    |
| Analog_Value                            | Α | Analog value to be sent when the Analog_Set input is pulsed. This signal will only be processed if the "Signal_Type" parameter has been set to "Analog".  Any 16bit signed value will be accepted. If the Analog_Set is high, the value will be sent automatically "as is" to the Clearone.  Note: A debounce value of 300ms has been added preventing this value to be reset to quickly, thus safe guarding communication queues. DO NOT BYPASS.  Note: this input is not designed to be used with a Ramp symbol in SIMPL Windows. It is only designed to be used for preset levels and SMART Graphic Sliders. |
| Analog_Set                              | D | Pulse to send the analog value entered in the Analog_Value input. This signal will only be processed if the "Signal_Type" parameter has been set to "Analog".  When using SMART Graphic Sliders, tie the digital press join to this signal.                                                                                                    |
| Serial_Value                            | S | Serial value to be sent when the Serial_Set input is pulsed. This signal will only be processed if the "Signal_Type" parameter has been set to "Serial". Use this signal when the formatting of the value the protocol is expecting does not fit in the digital or analog category. The value will be sent "as is" to the Clearone.                                                                                                    |
| Serial_Set                              | D | Pulse to send the analog value entered in the Serial_Value input. This signal will only be processed if the "Signal_Type" parameter has been set to "Serial".                                                                                                    |

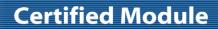

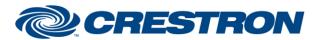

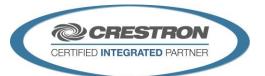

| FEEDBACK:                     |   |                                                                                                    |  |  |
|-------------------------------|---|----------------------------------------------------------------------------------------------------|--|--|
| ls_Initialized                | D | Signal is high to indicate the module has successfully received all required responses from its initializing queries.                                              |  |  |
| Digital_Is_On, Digital_Is_Off | Α | Indicates the current digital state of the object being controlled. These signals will only be processed if the "Signal_Type" parameter has been set to "Digital". |  |  |
| Current_Analog_Value          | Α | Indicates the current analog state of the object being controlled. This signal will only be processed if the "Signal_Type" parameter has been set to "Analog".     |  |  |
| Current_Serial_Value          | S | Indicates the current serial state of the object being controlled. This signal will only be processed if the "Signal_Type" parameter has been set to "Serial".     |  |  |

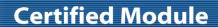

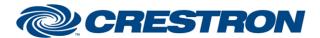

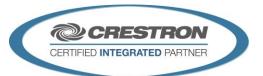

| TESTING:                         |                                                                                                    |  |  |  |
|----------------------------------|----------------------------------------------------------------------------------------------------|--|--|--|
| OPS USED FOR TESTING:            | CP3: v1.503.3586                                                                                                    |  |  |  |
| SIMPL WINDOWS USED FOR TESTING:  | 4.10.07                                                                                                    |  |  |  |
| CRES DB USED FOR TESTING:        | 73.00.001.00                                                                                                    |  |  |  |
| DEVICE DATABASE:                 | 100.00.001.00                                                                                                    |  |  |  |
| SYMBOL LIBRARY USED FOR TESTING: | 1077                                                                                                    |  |  |  |
| SAMPLE PROGRAM:                  | Clearone ConvergePro2 v1.3 IP Demo<br>Clearone ConvergePro2 v1.3 RS232 Demo                                                                                                    |  |  |  |
| REVISION HISTORY:                | v1.0 – Initial Release v1.1 – No revisions have been made to this module. v1.2 – No revisions have been made to this module. v1.3 – No revisions have been made to this module. |  |  |  |